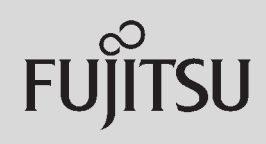

# **PRIMERGY**

 $\overline{a}$  (and  $\overline{a}$ )

## 【2009年3月25日版】

**231**

### 〔Windows Server® 2008/Windows Server® 2003 R2/Windows Server® 2003〕 ServerView ServerView **ServerView** 主な場合 サーバー・ディー・エヌ  $\sqrt{ }$ CPU (2) (2) (3) (3)  $\vert$ SNMP 16 32MB

 $SNNP$ 

Red Hat Enterprise Linux/VMware®

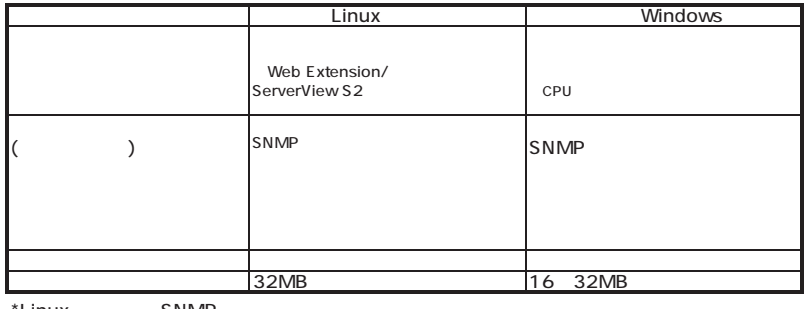

\*Linux SNMP

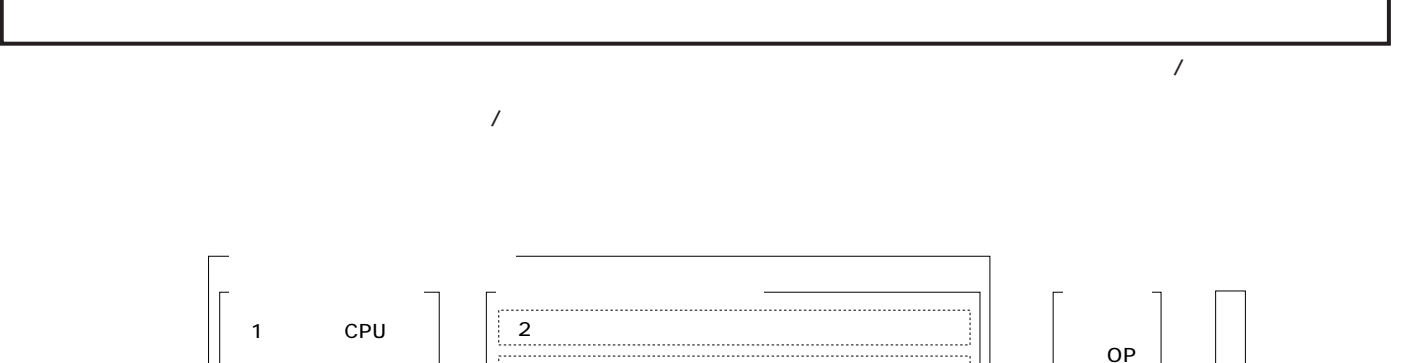

 $\vert$  3 <u>{}}}}}}}}}}}}}}}}}}}}}}}}}}}}}}}}}}</u>

 $\begin{array}{c|c} \n\end{array}$ 

ECONEL 100 S2/TX120 S2/TX150 S6/TX300 S4/RX100 S5/RX200 S4/RX300 S4/RX600 S4/BX620 S4 (TX300FT S4/TX300HA S4/

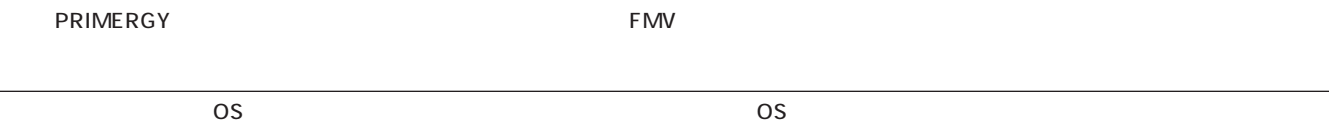

OSインストール先のハードディスク以外のオプション装置(ハードディスク、内蔵/外付バックアップ装置、光磁気ディスク  $\overline{\text{OS}}$ 

**PRIMERGY** 

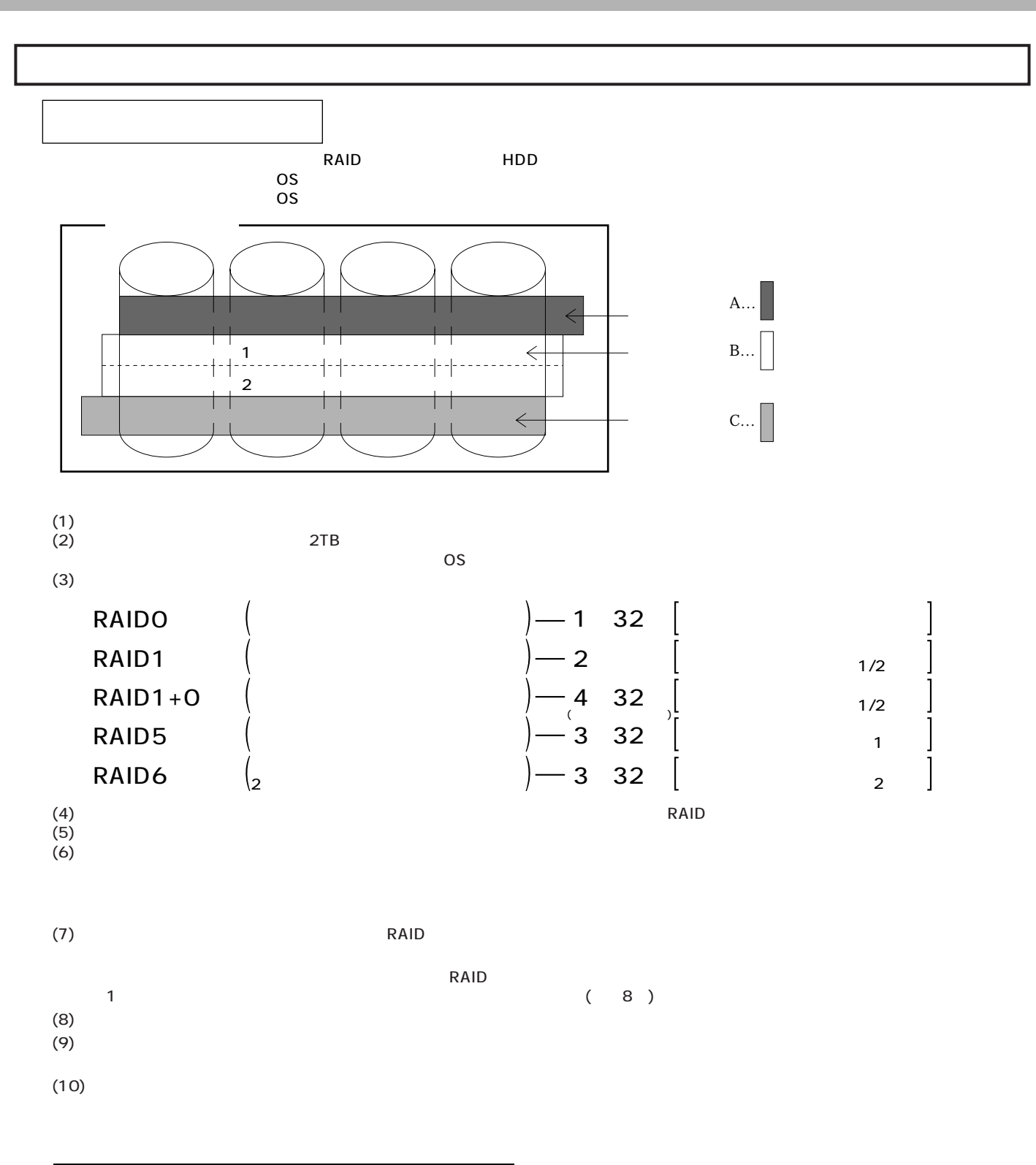

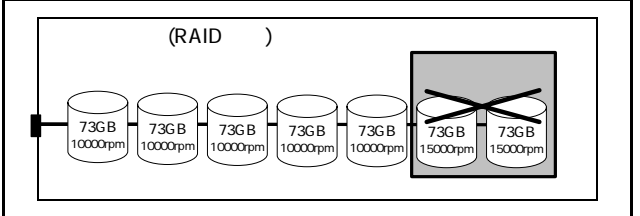

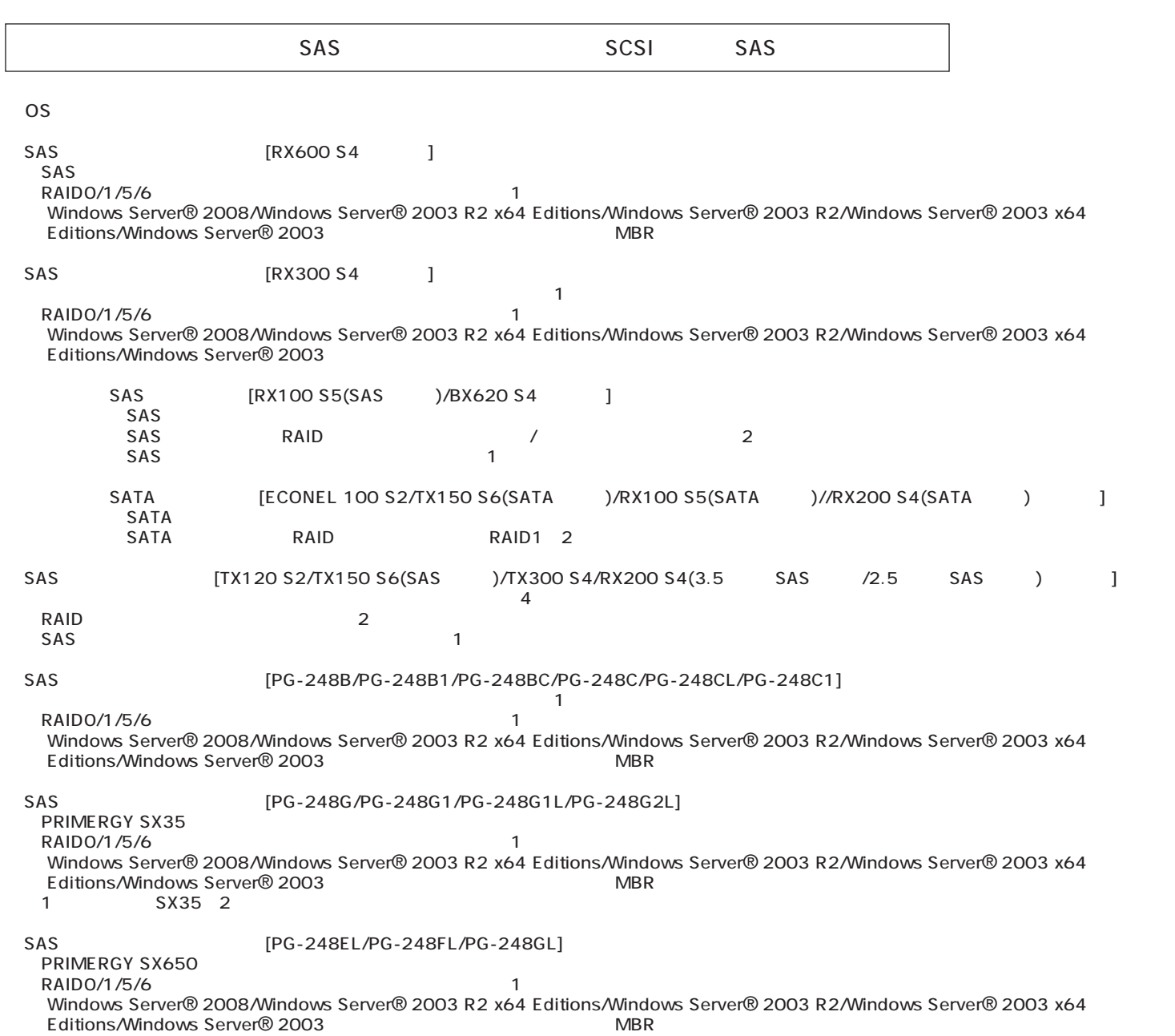

 $25$  $RAS$  $(1)$ 型名 寿命 品名 型名 SAS PG-248C / PG-248C1 / PG-248CL /<br>PGB2U48C / PGB2U48CL / PGB2U48C1 /<br>PGB2U48C2 約 3年 バッテリバックアップユニット PG-BBU1 (SAS)<br>(RX600 S4 ) SAS PG-BBU3 - トローラカード - 13 トローラー - トローラー - トローラー - トローラー - トローラー - トローラー - トローラー - トローラー - トローラー - トローラー - トローラー - トローラー - トローラー - トローラー - トローラー - トローラー - トローラー - トローラー - トローラー - トローラー - トローラー - トローラー - トローラー - トローラー - トロー SASアレイコントローラカード PGB248G / PGB248G1L / PGB248G2L PG-248G / PG-248G1L / PG-248G2L <sup>約</sup>3年 バッテリバックアップユニット PG-BBU4 SASアレイコントローラカード PGB248GL / PGB248G1 PG-248GL / PG-248G1 / <sup>約</sup>3年 バッテリバックアップユニット PG-BBU5

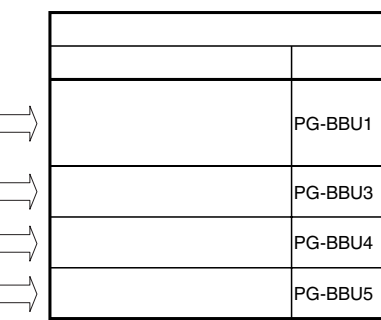

#### SCSI [PG-1301L/PG-2281/PG-2281L]  $\sim$  SCSI SCSI

#### SAS [PG-228B/PG-228BL/PG-224B]<br>SAS SAS <u>sas sas</u>

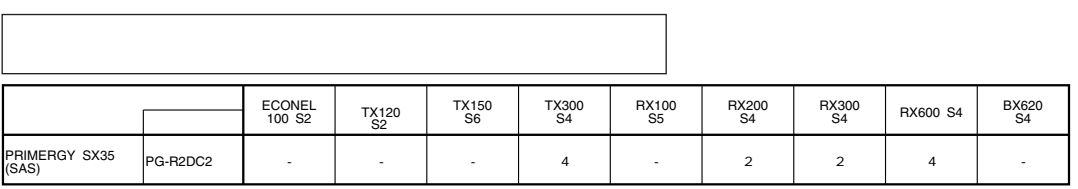

OS

OS

 $\overline{\text{OS}}$ 

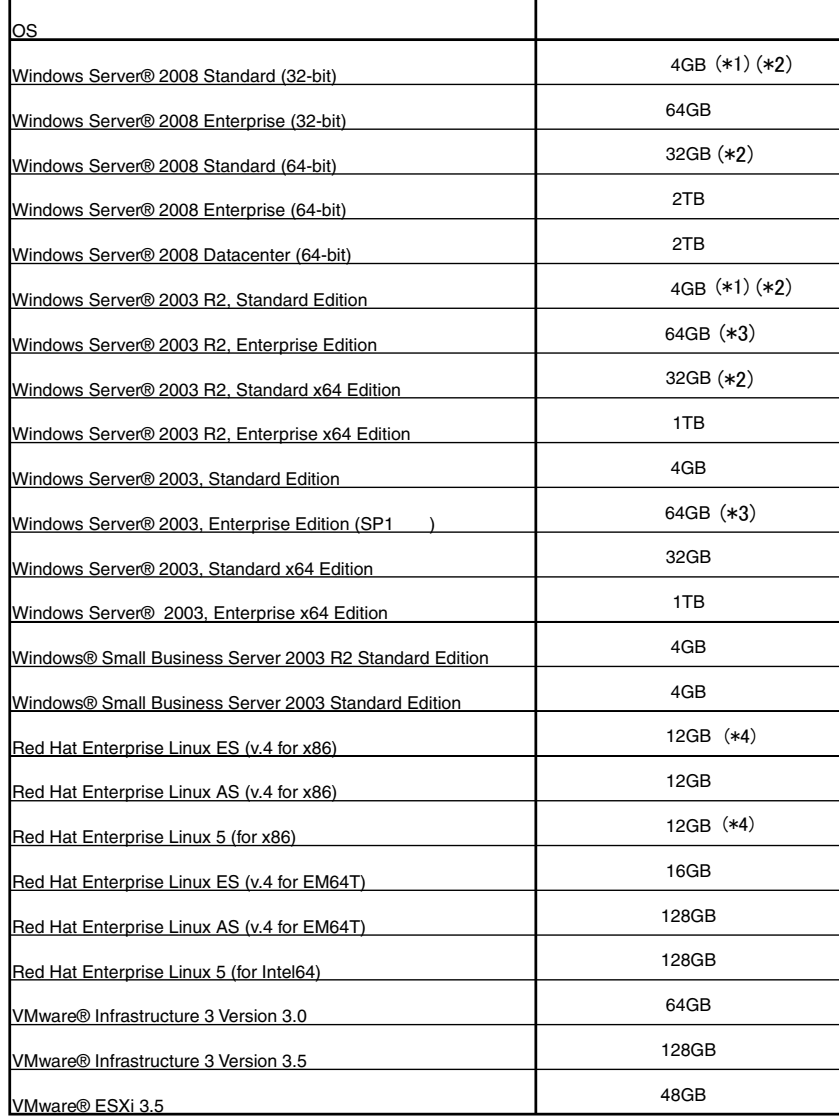

(\*1) Windows Server® 2008 Standard (32-bit)/ Windows Server® 2003 R2, Standard Editionがインストールされているタイプに、カスタムメイドにて増設可能なメモリは4GBまでです。 ※基本Windows OS変換機構 (System Center Virtual Machine Manager 2008)[PGBSUW10]適用時は32GBまで増設可能です。

(\*2) インストールされているOSがなく、Windows Server® 2008 Standard/ Windows Server® 2003 R2, Standard Edition/ Windows Server® 2003 R2, Standard x64 Editionが バンドルされているタイプに、カスタムメイドにて増設可能なメモリは32GBまでです。

(\*3) PRIMERGY RX600 S4においては、62GBまでのサポートとなります。

(\*4) Red Hat Enterprise Linux ES (v.4 for x86)/ Red Hat Enterprise Linux 5 (for x86)がインストールされているタイプに、カスタムメイドにて増設可能なメモリは12GBまでです。

#### $\overline{OS}$

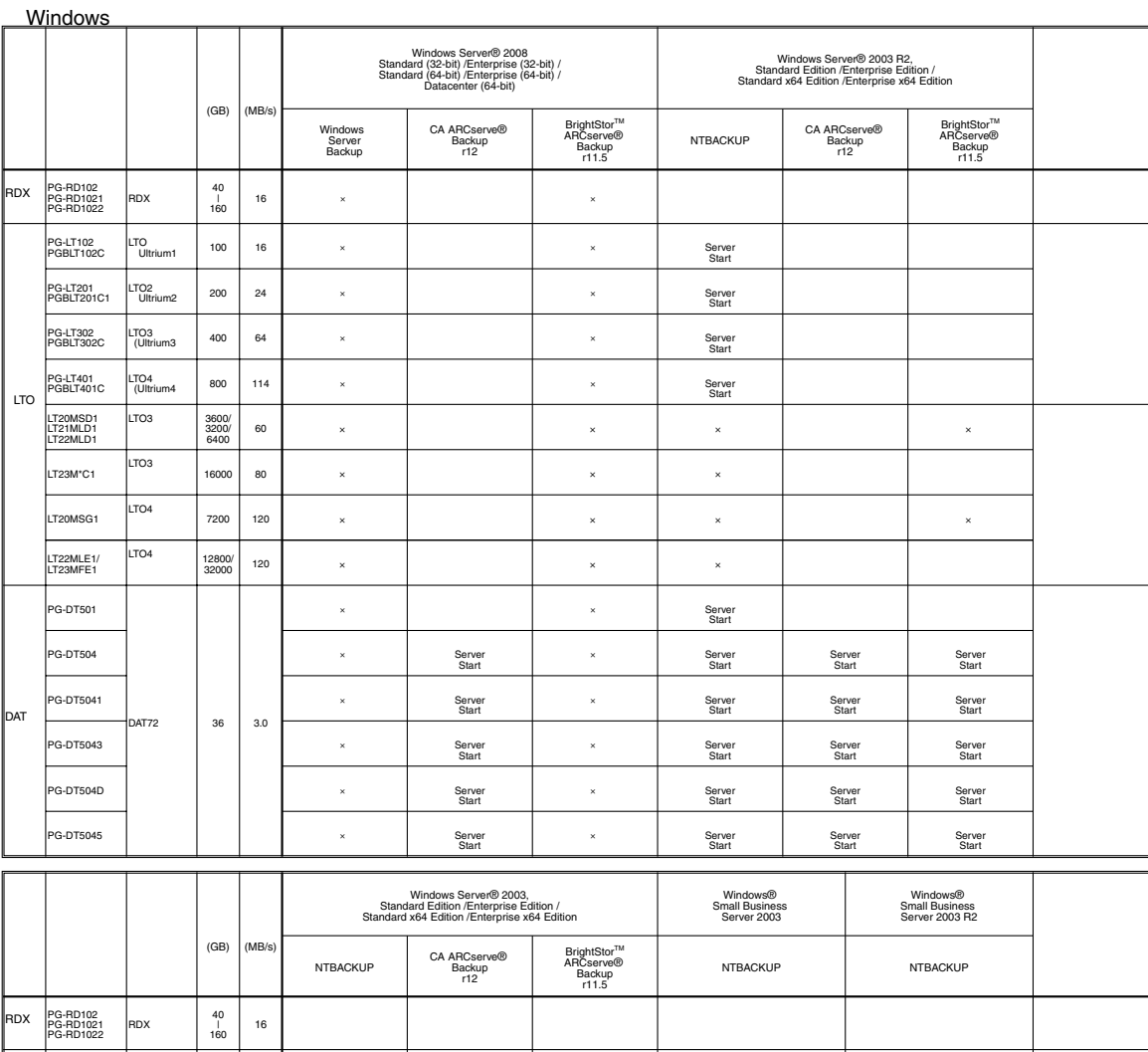

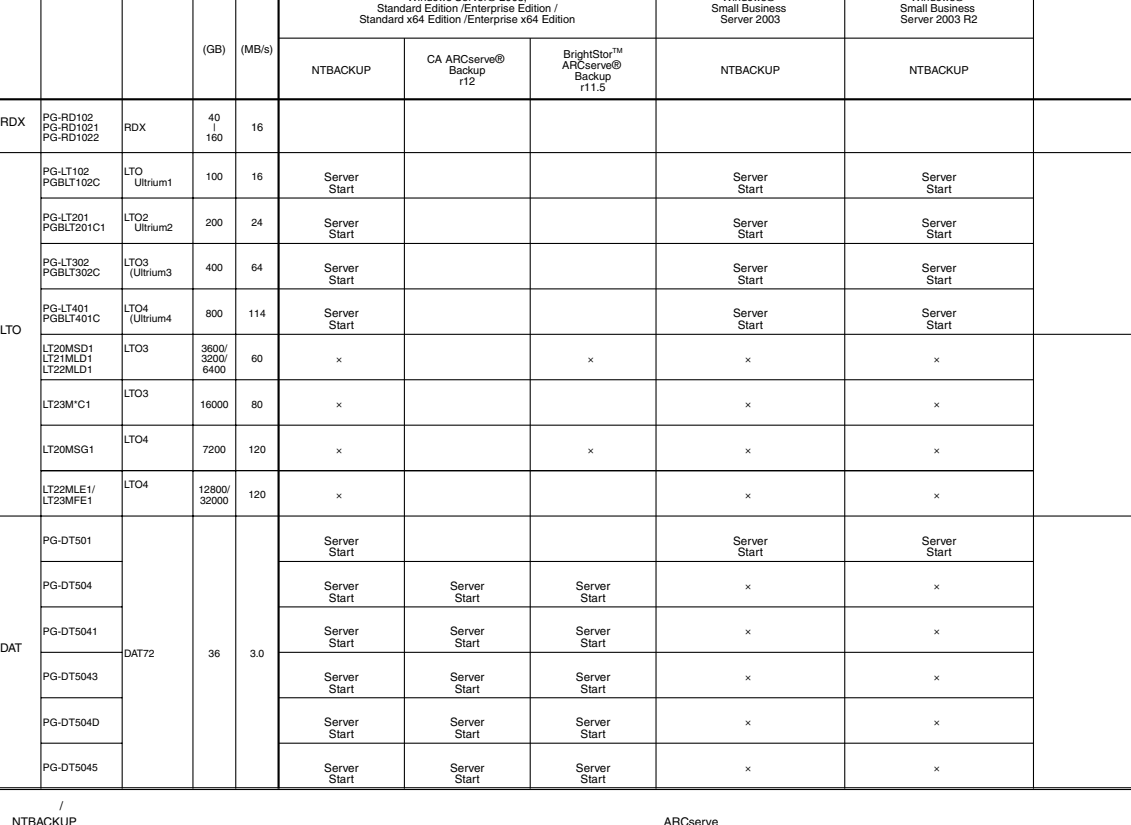

NTBACKUP<br>ETERNUS LT230(LT23"LC1)(SCSI ) CA ARCserve/BrightStor ARCserve<br>
ETERNUS LT230(LT23"F"1)(FC ) CA ARCserve/BrightStor ARCserve<br>
DAT72 (PG-DT504/PG-DT5041/PG-DT5042/PG-DT504D) BrightStor ARCserve 11.5 SP1<br>
Windows Se

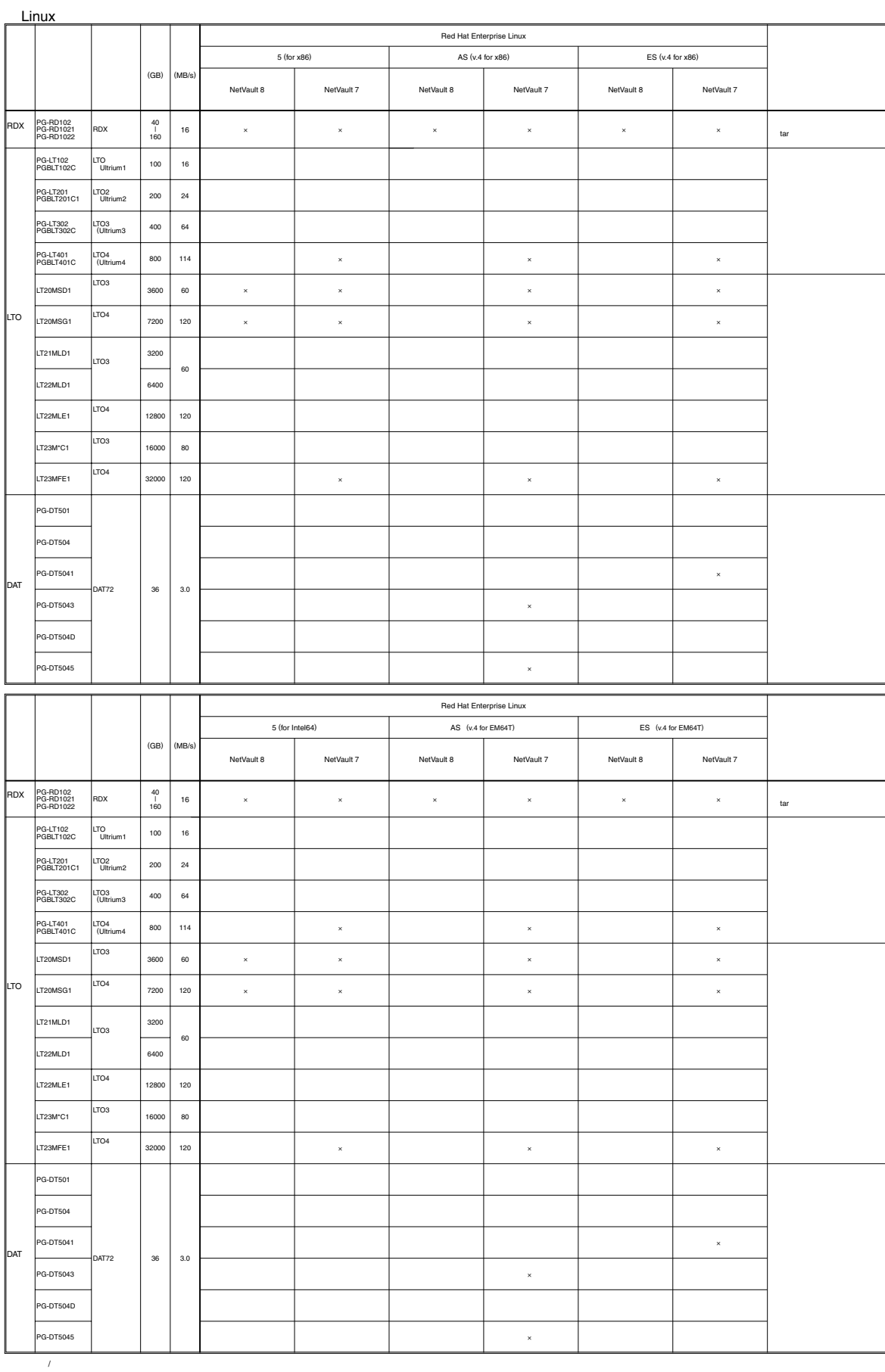

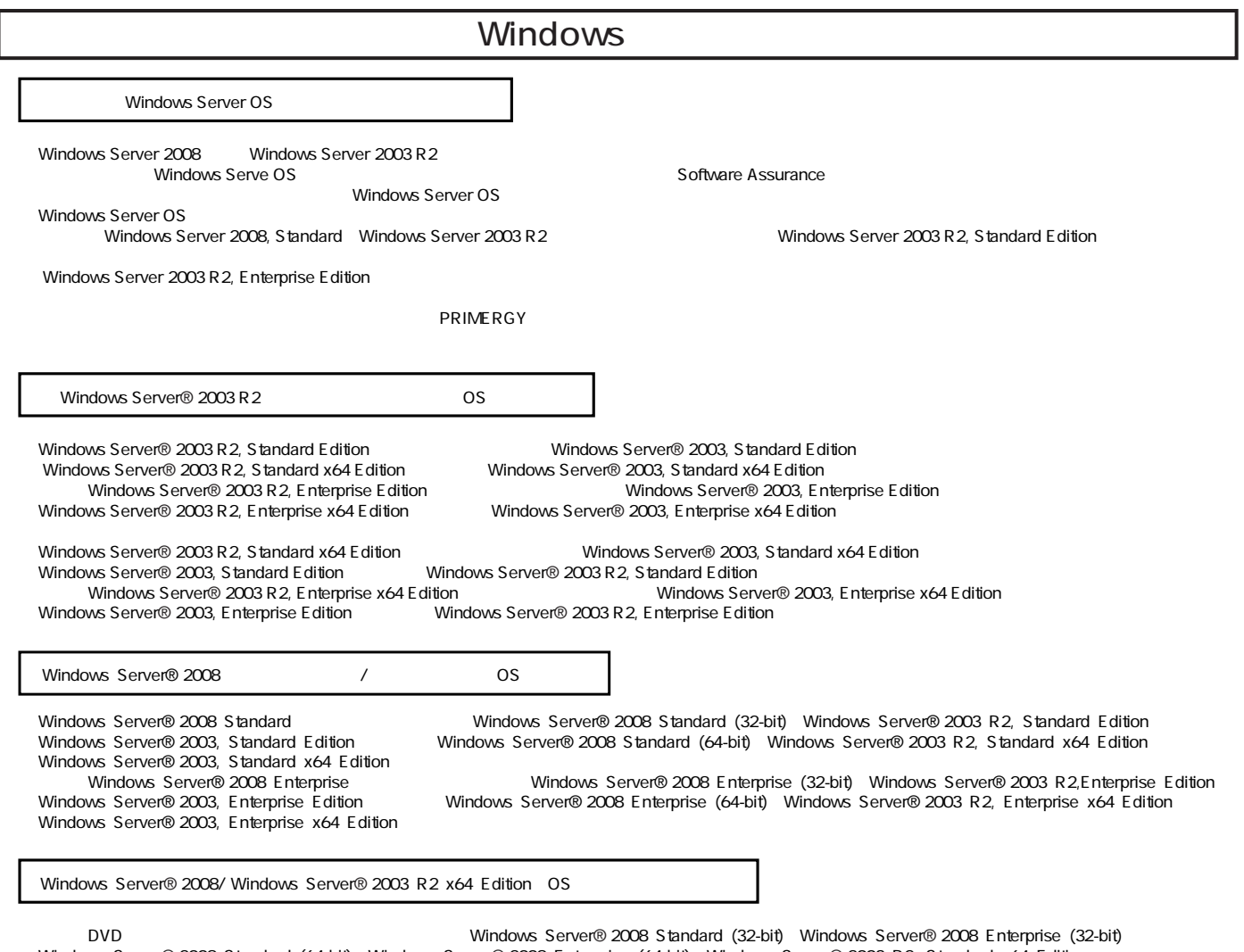

Windows Server® 2008 Standard (64-bit) Windows Server® 2008 Enterprise (64-bit) Windows Server® 2003 R2, Standard x64 Edition Windows Server® 2003 R2, Enterprise x64 Edition OS **The Container State Container and DVD** 

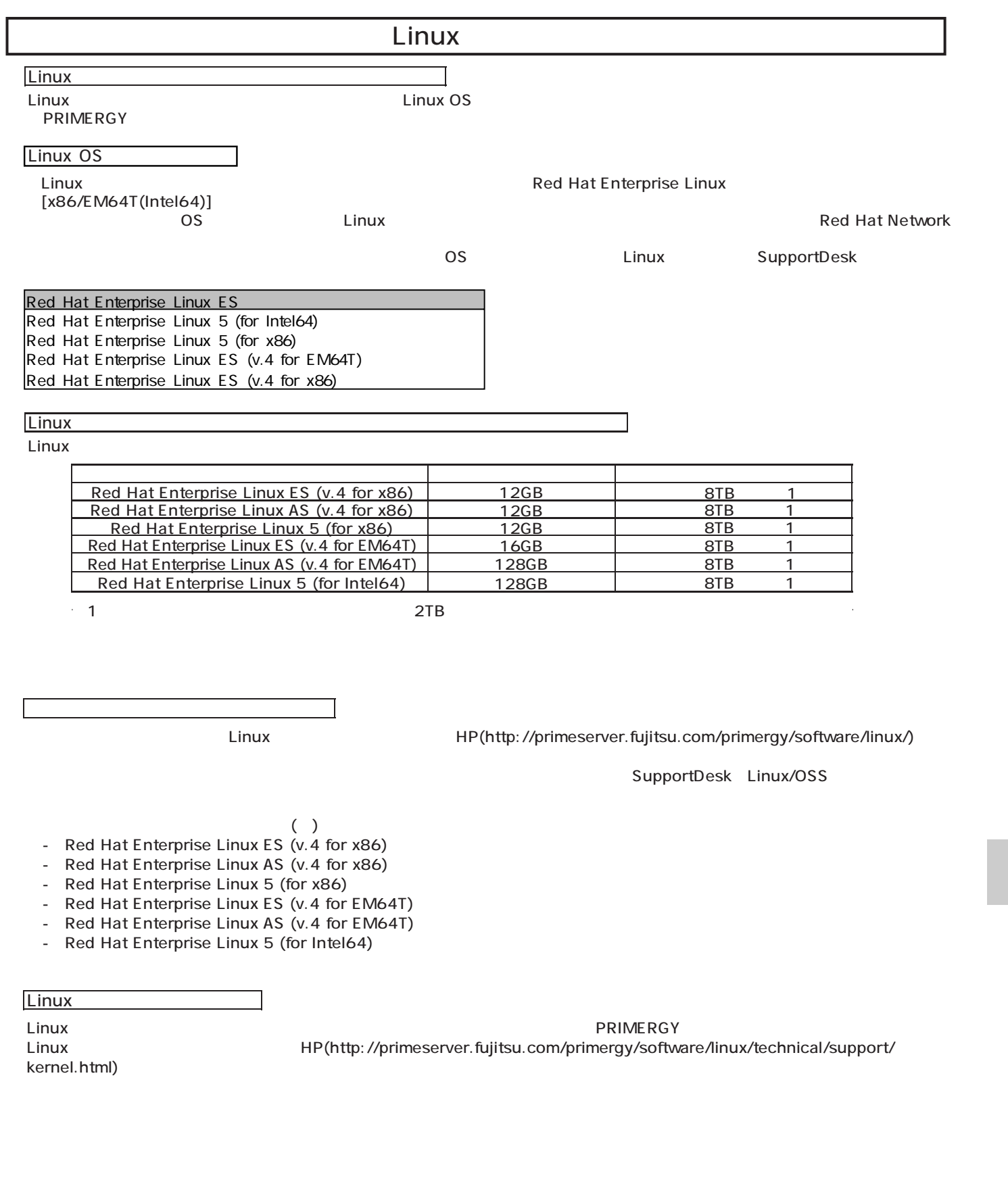